Dbfconverter Crack [32|64bit]

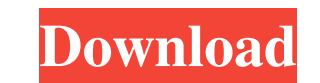

### **Dbfconverter Crack+ Download**

Dbf converter Crack Mac allows you to convert dbf files into sql code which you can import into any sql database. In comparison with other similar program, DBF converter is lightweight program. If the dbf files you must cr converting. 3. dbf file is saved to the output directory automatically. 4. dbf file is supported as input. 5. dbf file is supported as input. 5. dbf file is detected automatically and the SQL command is generated for the f quotes and convert them correctly 10. Automatically detect file path and generate path to the file 11. Generate path to the file 11. Generate prefix file to the output directory automatically if the input dbf file is a lis each line in the dbf file. 16. Support for single line and all lines dbf files. 17. Show the first line and the last line and the last line from the dbf file. 18. Supports decimal numbers in the form of tables. 20. Support format, XSD dbf format, XML dbf format and sqlite dbf format and sqlite dbf format. 24. Supports unicode dbf files. 25. Supports dbf files from different operating systems such as windows, Linux, Unix, and Mac. 26. Support MySQL 27. Supports multiple dbf files.

The KEYMACRO function retrieves the key fields from the dbf file. It returns a table with two columns, First column is the column name, and the second column is the field value. Description: The following example illustrat ------------ FIELD2 FIELD1 SQL> REPORTING MACRO REPORTING MACRO Description: REPORTING MACRO converts dbf files into html report and saves to the server. It is good for those who works on dbf files and often need to conver columns, First column name, and the second column is the field value. Description: The following example illustrates how to use the KEYMACRO function: SQL> EXECUTE IMMEDIATE 'SELECT keymacro(field1, field2) FROM mytable'; WINDOW MACRO converts dbf files into HTML files and saves to the server. It is good for those who works on dbf files and often need to convert dbf files into HTML report. KEYMACRO Description: The KEYMACRO function retriev Description: The following example illustrates how to use the KEYMACRO function: SQL> EXECUTE IMMEDIATE 'SELECT keymacro(field1, field2) FROM mytable'; KEYMACRO(FIELD1,FIELD2) ------ ----------------- FIELD2 FIELD1 SQL> Th Persistent Keyring - mojuba 1d6a3396d6

## **Dbfconverter Crack + With Serial Key Free [Latest] 2022**

### **Dbfconverter Crack + Patch With Serial Key For Windows**

DbFConverter is a small freeware utility for those who works on dbf files database, want to import these files into sql or oracle database. This utility is very small and easy to use. DBF DoBF DDBF Editor which convert dat of its intuitive interface. D Db Converter The db converter tool is a unique piece of database software. It enables you to convert database files (such as dbf files) to different formats such as xml, mysql, csv, fd, text, exchange your dbf files for other formats (xml, csv, etc.) or convert those files to html, this tool will let you. It offers the possibility to convert dbf files to html, This dbf to xml. This dbf to xml convertu tool that converter tool. With dbx95 you can quickly and easily create your own xml documents or convert your existing dbf files to xml. This dbf to xml converter is a powerful tool that will help you to create your existing dbf fil convert dbf files to xml. This dbf to xml converter is a powerful tool for dbf file conversion. Dbx95 - DBX to Text - Converter This powerful dbf to text converter enables you to convert dbf files to text. DBX95 is the bes

### **What's New In Dbfconverter?**

DBFConverter is the complete database system management solution to convert dbf files database into sql code, which can be imported into any sql database. It is very easy to use. No extra software required. Open dbf files type of dbf files you want to convert. You can also choose to output the converted sql code into xml or text file, which is best for further use. Enjoy this new dbf to sql database software tool. You have problems with the for this situation, you do not need to do anything manually. DbfConverter supports batch conversion for dbf files and you can also choose to export the converted sql code into xml or text file to import into any sql databa conversion, you will see all the converted dbf files in one folder and you can choose any template for these dbf files and export the converted sql code into xml or text file. 2. FAQ: Is there a possibility to convert supp and you can choose any template for these dbf files and export the converted sql code into xml or text file. Is there a possibility to convert only some dbf files instead of the whole database? Yes, DbfConverter supports b converted sql code into xml or text file. 3. FAQ: I have a database in.dbf format, how can I convert it into a.sql file? If you are familiar with SQL or any other database in.sql file in the original program and export to Can I import my.dbf file into an existing sql database? Yes, you can import

# **System Requirements:**

Windows XP (32 bit and 64 bit) Windows Vista (32 bit and 64 bit) Windows 7 (32 bit and 64 bit) Mac OS 10.6.x (32 bit and 64 bit) Mac OS X 10.6.x (32 bit and 64 bit) Linux (32 bit and 64 bit) Optional, but recommended: Mac

Related links:

<https://bodhibliss.org/macos-transformation-pack-crack-download/> [https://u.pokerpt.com/2022/06/Data\\_Byte.pdf](https://u.pokerpt.com/2022/06/Data_Byte.pdf) [https://vkraini.com/upload/files/2022/06/NDZNClrCYuW4ZdeKntPN\\_07\\_aa9ecb017f50fd97a6f6c42158f3565b\\_file.pdf](https://vkraini.com/upload/files/2022/06/NDZNClrCYuW4ZdeKntPN_07_aa9ecb017f50fd97a6f6c42158f3565b_file.pdf) <https://travellist.xyz/wp-content/uploads/2022/06/penber.pdf> [https://lll.dlxyjf.com/upload/files/2022/06/iOCjN3QVzr5HvURy5j9e\\_07\\_5c51c509da46b5a76de17d8a536fd0a5\\_file.pdf](https://lll.dlxyjf.com/upload/files/2022/06/iOCjN3QVzr5HvURy5j9e_07_5c51c509da46b5a76de17d8a536fd0a5_file.pdf) <http://titfortech.com/?p=25953> <https://myirishconnections.com/2022/06/07/> <https://babussalam.id/developer-039s-tips-tricks-8-5-32-crack-free-download-latest-2022/> <https://homedust.com/portable-logfusion-crack-license-keygen-download-latest-2022/> [https://www.sprutha.com/wp-content/uploads/2022/06/Account\\_Profile\\_Fixer.pdf](https://www.sprutha.com/wp-content/uploads/2022/06/Account_Profile_Fixer.pdf) <https://lynonline.com/2022/06/07/directory-lock-to-sync-premium-crack-license-key-full/> <http://majedarjoke.com/2022/06/07/nsx9viewer-activation-code-with-keygen-free-for-windows-2022-latest/> [https://drmarcelougarte.com/wp-content/uploads/2022/06/ZoneAlarm\\_AntiRansomware.pdf](https://drmarcelougarte.com/wp-content/uploads/2022/06/ZoneAlarm_AntiRansomware.pdf) <https://serv.biokic.asu.edu/pacific/portal/checklists/checklist.php?clid=5414> <http://www.midwestmakerplace.com/?p=5618> <https://innovacioncosmetica.com/company-manager-free-download-updated/> <https://marketstory360.com/news/10298/cd-dvd-burner-grabber-core-crack-lifetime-activation-code-2022-latest/> <https://www.filmwritten.org/?p=3579> <http://www.pickrecruit.com/my-mouse-meter-2019-10-8-crack-with-license-code-free-winmac-2022-new/>